Kurse in Kooperation mit **Kurse in Kooperation mit** 

**KURSPI** 

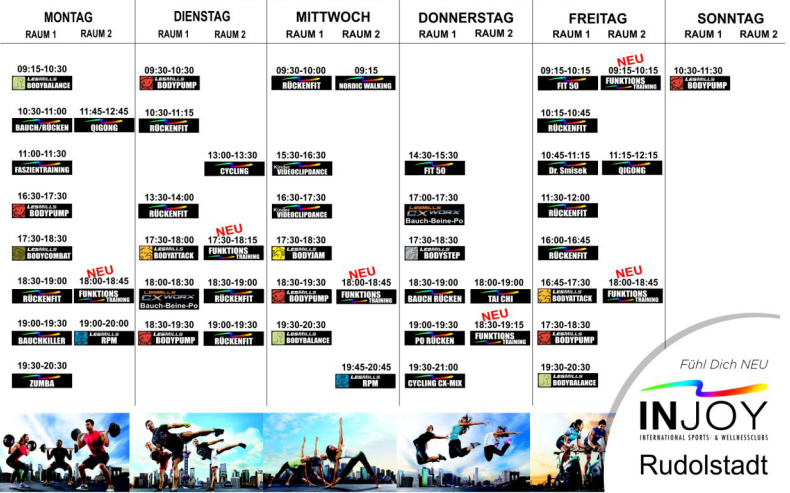